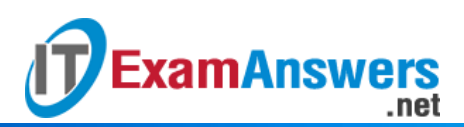

# **[Updated Constantly]**

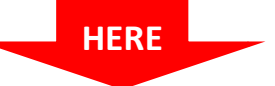

# **CCNA 3 (v5.0.3 [+ v6.0\) Practice Final](https://itexamanswers.net/ccna-3-practice-final-exam-answers-v5-0-3-v6-0-full-100.html) Answers Full**

- 1. **The network administrator wants to configure a switch to pass VLAN update information to other switches in the domain but not update its own local VLAN database. Which two steps should the administrator perform to achieve this? (Choose two.)**
	- **Reset the VTP counters.**
	- **Configure the switch with the same VTP domain name as other switches in the network.\***
	- **Configure the VTP mode of the switch to transparent.\***
	- Configure VTP version 1 on the switch.
	- Verify that the switch has a higher configuration revision number.

Besides the VTP domain name and mode needing to be configured, the switch must connect to other switches in the same VTP domain through a trunk in order to transmit/receive VTP information.

- 2. **Which statement describes the Autonomous System number that is used in EIGRP?**
	- It identifies the priority of the networks to be included in update packets.
	- It defines the reliability of the EIGRP routing protocol.
	- It is associated with the global Autonomous System number that is assigned by IANA.
	- **It specifies the EIGRP routing process on a router.\***

The AS number identifies the EIGRP routing process, and multiple AS numbers can be configured on a router to facilitate multiple EIGRP processes running on a network. The AS number is not associated with the global Autonomous System number that is assigned by IANA, because EIGRP is an interior gateway protocol. The reliability of EIGRP and the priority of networks that are included in updates are not linked to AS numbers.

**ExamAnswers** 

.net

3. **Refer to the exhibit. Which switch will be the root bridge after the election process is complete?**

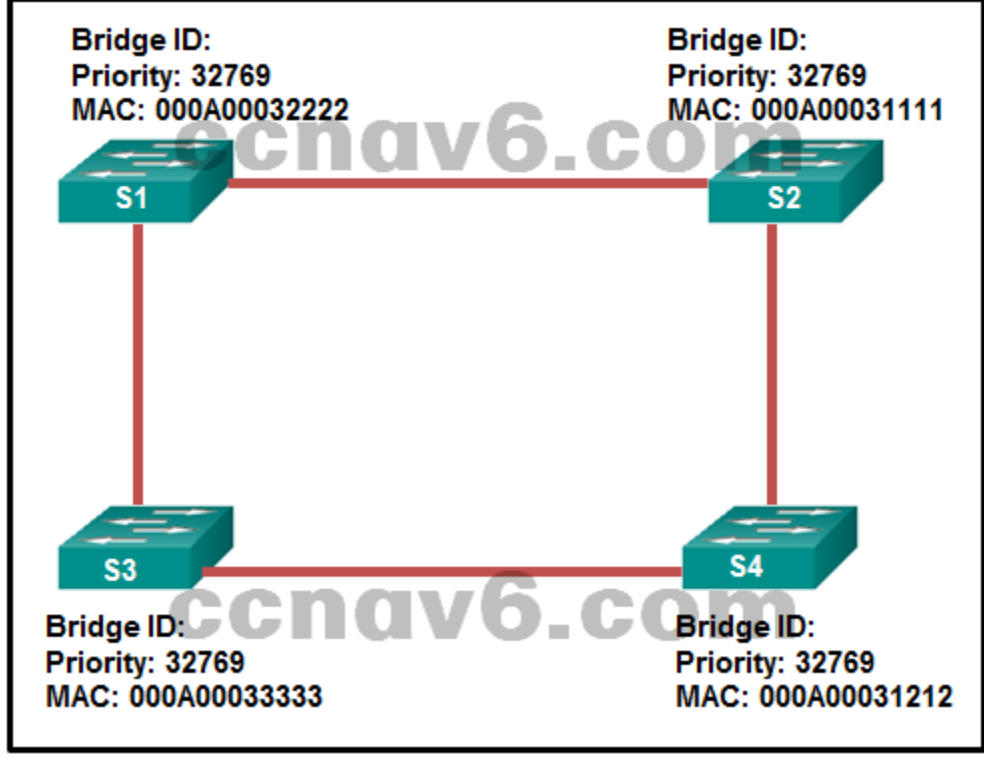

- $-S1$
- **S2\***
- S3
- S4

The root bridge is determined by the lowest bridge ID, which consists of the priority value and the MAC address. Because the priority values of all of the switches are identical, the MAC address is used to determine the root bridge. Because S2 has the lowest MAC address, S2 becomes the root bridge.

- 4. **Refer to the exhibit. A network administrator is configuring PVST+ for the three switches. What will be a result of entering these commands?**
	- S1 will set the priority value for VLAN 20 to 24596.
	- S2 will set the priority value for VLAN 10 to 24576.
	- S1 will set the priority value for VLAN 10 to 0.
	- **S3 will set the priority value for VLAN 30 to 8192.\***

In PVST+ configuration, the spanning-tree vlan vlan-id root primary global configuration mode command will set the priority for the switch to the predefined value of 24,576 or to the highest multiple of 4,096, less than the lowest bridge priority detected on the network. The spanning-tree vlan vlan-id root secondary global configuration mode command will set the priority for the switch to the predefined value of 28,672. Because S1 is configured with the priority value of 12,288 for VLAN 30, S3 has to be configured with the priority value of 8,192 (highest multiple of 4,096 but lower than 12,288) to become the root bridge for VLAN 30.

- 5. **By default, how often does a Cisco switch that is using RSTP send out BPDU frames?**
	- **every 2 seconds\***
	- every 4 seconds
	- every 5 seconds

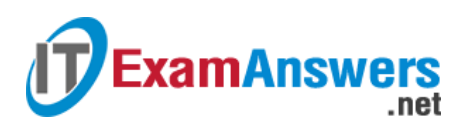

- every 10 seconds
- 6. **Refer to the exhibit. Why did R1 and R2 not establish an adjacency?**

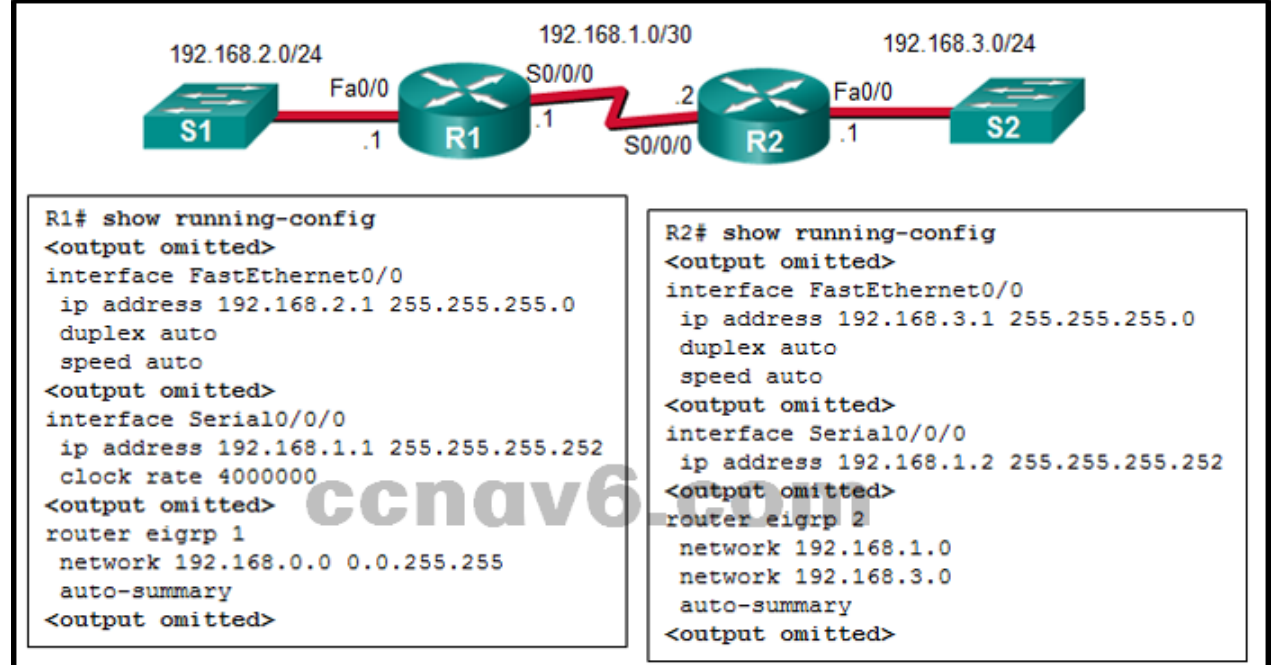

- The IPv4 address of Fa0/0 interface of R1 has a wrong IP address.
- **The AS number does not match on R1 and R2.\***
- The automatic summarization is enabled on R1 and R2.
- There is no network command for the network 192.168.1.0/24 on R1.
- To establish adjacency, both routers must be configured with the same AS number. The network 192.168.0.0 .0.0.255.255 command issued on R1 includes all networks from 192.168.0.0 to 192.168.255.255. Therefore, the network 192.168.1.0/24 is also included.
- 7. **What address type will OSPFv3 use to form adjacencies to neighboring routers?**
	- the all OSPF router multicast
	- **the link-local address of the interface\***
	- the all-link router multicast
	- the global unicast of the interface OSPF neighbor adjacencies are formed using the link-local address of the interfaces that are connecting to neighboring routers.
- 8. **Which OSPF LSA type is only used in multiaccess and NBMA networks?**
	- $-$  type 1
	- **type 2\***
	- $\overline{\phantom{a}}$  type 3
	- $\blacksquare$  type 4

OSPF type 2 LSAs are only flooded on multiaccess and NBMA networks where a designated router is elected. The type 2 LSA is created by the designated router and advertises the router ID of the designated router to other OSPF routers.

- 9. **Which dynamic routing protocol uses hop count to calculate metric value?**
	- $FIGRP$
	- $\blacksquare$  IS-IS
	- OSPF
	- **RIP\***

Different routing protocols uses different metrics to calculate the best path through the routed network. RIP uses hop count, EIGRP uses bandwidth and delay, and OSPF uses cost.

- 10. **What is the default percentage of interface bandwidth that EIGRP is allowed to use for exchanging EIGRP messages?**
	- **50%\***

**ExamAnswers** 

.net

- $-10%$
- 25%
- $-100%$

By default, EIGRP is able to use up to 50 percent of the bandwidth on an interface for EIGRP messages.

- 11. **How does implementing STP allow for a scalable network design?**
	- It prevents local traffic from propagating to other parts of the network.
	- **It eliminates Layer 2 loops from redundant links.\***
	- It filters broadcasts and other undesirable traffic from the network.
	- It provides failover services when duplicate network equipment is used. Spanning Tree Protocol (STP) supports the design of a scalable network by preventing Layer 2 loops where redundant switch paths are implemented.
- 12. **Refer to the exhibit. Which address will R1 use as the source address for all OSPFv3 messages that will be sent to neighbors?**

```
R1# show ipv6 interface gi0/0
GigabitEthernet0/0 is up, line protocol is up
 IPv6 is enabled, link-local address is FE80::1
 No Virtual link-local address (es):
 Global unicast address (es) :
   2001:DB8:ACAD:A::1, subnet is 2001:DB8:ACAD:A::/64
 Joined group address (es) :
   FF02:11-cor
   FF02:2FF02: : 5FF02::1:FF00:1
```
- $\blacksquare$ FF02::5
- **FE80::1\***
- 2001:DB8:ACAD:A::1
- FF02::1

All OSPFv3 messages are sourced from the link-local IPv6 address of an interface. Link local addresses use the prefix FE80::/10.

- 13. **Which wildcard mask would be used to advertise the 192.168.5.96/27 network as part of an OSPF configuration?**
	- $-0.0.0.32$
	- **0.0.0.31\***
	- 255.255.255.224
	- 255.255.255.223

The wildcard mask can be found by subtracting the subnet mask from 255.255.255.255.

14. **Refer to the exhibit. A network administrator has configured OSPFv2 on the two Cisco routers as shown. The routers are unable to form a neighbor adjacency. What should be**

# **done to fix the problem?**

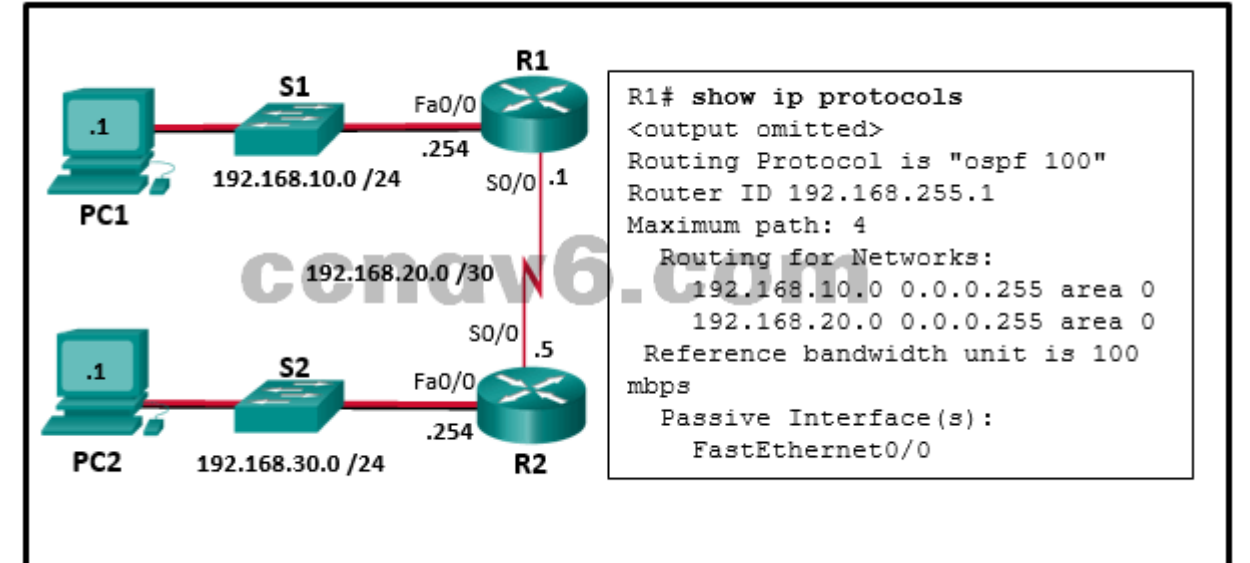

- Add the command network 192.168.30.0 0.0.0.255 area 0 on router R1.
- **Change the IP address on S0/0 of router R2 to 192.168.20.2.\***
- Remove the FastEthernet0/0 passive interface configuration on router R1.
- Add the command network 192.168.20.1 0.0.0.0 area 0 on router R1.

In order to form OSPFv2 neighbor adjacencies, two connected router interfaces must share the same subnet. Router R2 is shown in the topology with an IP address of 192.168.20.5 and does not exist on the same subnet as the 192.168.20.1 /30 IP address of S0/0 on router R1.

# 15. **What is one reason to use the ip ospf priority command when the OSPF routing protocol is in use?**

- to activate the OSPF neighboring processto
- streamline and speed up the convergence process
- **to influence the DR/BDR election process\***
- to provide a backdoor for connectivity during the convergence process The OSPF priority can be set to a number between 0 and 255. The higher the number set, the more likely the router becomes the DR. A priority 0 stops a router from participating in the election process and the router does not become a DR or a BDR.
- 16. **Refer to the exhibit. A Layer 3 switch routes for three VLANs and connects to a router for Internet connectivity. Which two configurations would be applied to the switch? (Choose**

# **ExamAnswers** .net

**two.)**

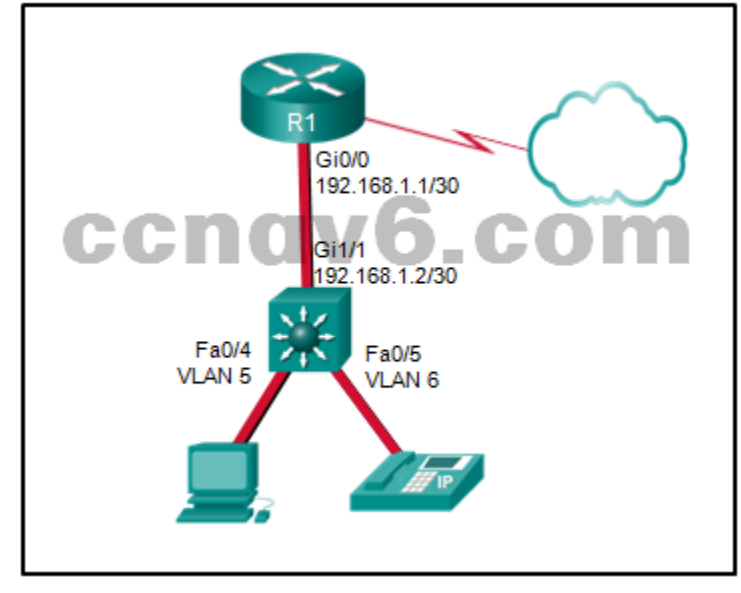

- **(config)# ip routing\***
- (config)# interface fastethernet0/4 (config-if)# switchport mode trunk
- (config)# interface vlan 1 (config-if)# ip address 192.168.1.2 255.255.255.0 (config-if)# no shutdown
- **(config)# interface gigabitethernet 1/1 (config-if)# no switchport (config-if)# ip address 192.168.1.2 255.255.255.252\***
- (config)# interface gigabitethernet1/1 (config-if)# switchport mode trunk

The no switchport command allows a switch port to be assigned an IP address. The port is a routed port at that point. The ip routing command enables routing for a switch. Use the interface vlan x command on the switch to configure routing for any VLAN that is attached to the switch, including the management VLAN. No management VLAN is shown in this scenario, but the commands interface vlan 5 and interface vlan 6, along with an appropriate IP address and subnet mask for each VLAN, would be used on the switch in the exhibit. There is no need to add an IP address or use the no shutdown command on VLAN 1 because VLAN 1 is not used in this design and because VLAN 1 is "up and up" by default.

17. **Refer to the exhibit. A network administrator has issued the show ip eigrp neighbors command. What can be concluded from the output?**

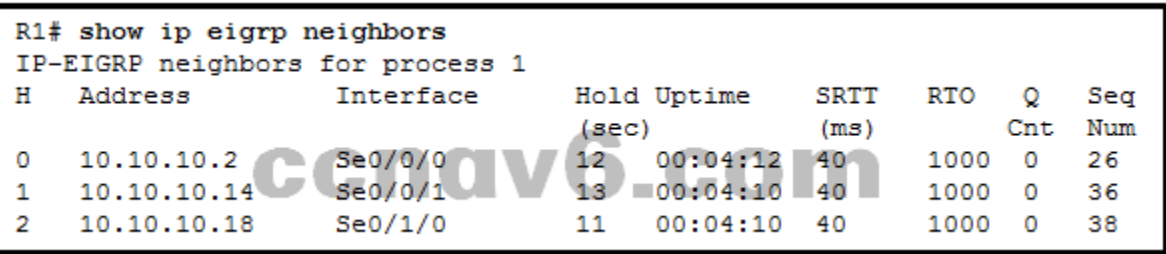

 An EIGRP neighbor with IP address 10.10.10.14 is connected to R1 via serial interface  $0/1/0.$ 

- There is no incoming EIGRP message at this moment.
- **The first EIGRP neighbor R1 learned about has the IP address 10.10.10.2.\***
- If R1 does not receive a Hello packet in 4 seconds from the neighbor with IP 10.10.10.18, it will declare the neighbor is down.

With the show ip eigrp neighbors command, the output includes:

H column – Lists the neighbors in the order that they were learned.

Address – IPv4 address of the neighbor.

.net

Interface – Local interface on which this Hello packet was received.

Hold – Current hold time. When a Hello packet is received, this value is reset to the maximum hold time for that interface, and then counts down to zero. If zero is reached, the neighbor is considered down.

Queue Count – Should always be zero. If more than zero, then EIGRP packets wait to be sent.

In the output shown, the neighbor router with IP 10.10.10.2 was the first neighbor learned by router R1.

- 18. **Refer to the exhibit. Which command will configure unequal-cost load balancing with EIGRP on the HQ router?**
	- maximum-paths 1

**ExamAnswers** 

- maximum-paths 2
- **variance 2\***
- variance 1

The maximum-paths command is used to configure equal-cost load balancing with EIGRP. The variance command is used to configure unequal-cost load balancing, but the default variance is 1. If the variance is set to 1, only routes with the same metric as the successor are installed in the local routing table. So, to configure unequal-cost load balancing, the variance 2 command should be used.

19. **Refer to the exhibit. Based on the command output shown, what is the status of the EtherChannel?**

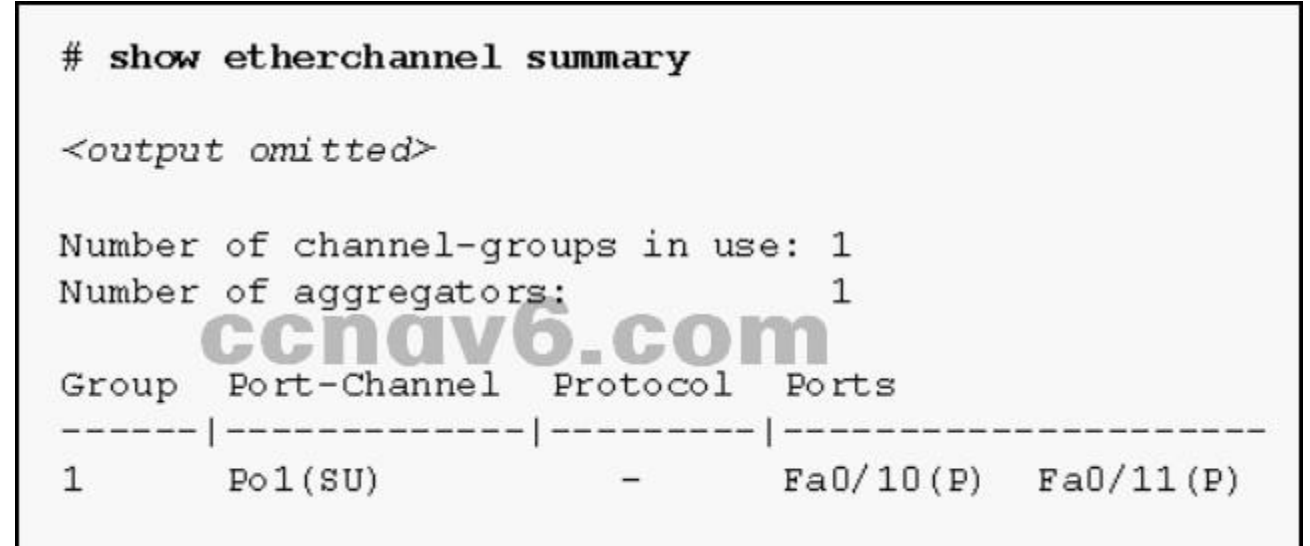

- The EtherChannel is down as evidenced by the protocol field being empty.
- **The EtherChannel is in use and functional as indicated by the SU and P flags in the command output.\***
- The EtherChannel is partially functional as indicated by the P flags for the FastEthernet ports.
- The EtherChannel is dynamic and is using ports Fa0/10 and Fa0/11 as passive ports. The command output shows the port channel as SU, which means Layer 2 and in use; and the FastEthernet 0/10 and 0/11 interfaces are bundled in port-channel as indicated by the P flag. Configuring the EtherChannel using the channel-group 1 mode on command will cause the Protocol field in the command output to be empty.
- 20. **Which function is provided by EtherChannel?**

.net

- enabling traffic from multiple VLANs to travel over a single Layer 2 link
- **creating one logical link by using multiple physical links between two LAN switches\***
- dividing the bandwidth of a single link into separate time slots
- spreading traffic across multiple physical WAN links EtherChannel technology allows the grouping, or aggregating, of several Fast Ethernet or Gigabit switch ports into one logical channel.
- 21. **Which OSPFv3 function works differently from OSPFv2?**
	- **election process**
	- **nd** metric calculation

**ExamAnswers** 

- **authentication\***
- hello mechanism
- OSPF packet types

Both versions of OSPF use the same five basic packet types, the cost metric, and the DR/BDR election process. Hello packets are used in both versions to build adjacencies. OSPFv3, however, uses advanced encryption and authentication features that are provided by IPsec, while OSPFv2 uses either plain text or MD5 authentication.

# 22. **What are two requirements to be able to configure an EtherChannel between two switches? (Choose two.)**

- All interfaces need to be assigned to different VLANs.
- Different allowed ranges of VLANs must exist on each end.
- The interfaces that are involved need to be contiguous on the switch.
- **All the interfaces need to be working in the same duplex mode.\***
- **All the interfaces need to work at the same speed.\***

All interfaces in the EtherChannel bundle must be assigned to the same VLAN or be configured as a trunk. If the allowed range of VLANs is not the same, the interfaces do not form an EtherChannel even when set to auto or desirable mode.

# 23. **On what type of OSPF router is interarea route summarization configured?**

- **intra-area routers**
- ASBRs
- **ABRs\***
- **backbone routers**

Interarea summarization is manually configured on Area Border Routers (ABRs). Because ABRs connect multiple areas, it is these routers that would summarize routes before injecting them into another area. ASBRs are configured with external route summarization. Backbone and intra-area routers have all interfaces in a single area and are not able to summarize routes into other areas.

24. **Which three steps should be taken before moving a Cisco switch to a new VTP management domain? (Choose three.)**

# **Computer Networking Tutorials-Labs-Tips, Exam & Answers for Student & Beginners**

- **Configure the switch with the name of the new management domain.\***
- Reset the VTP counters to allow the switch to synchronize with the other switches in the domain.
- **Select the correct VTP mode and version.\***

.net

- Download the VTP database from the VTP server in the new domain.
- **Reboot the switch.\***

**ExamAnswers** 

 Configure the VTP server in the domain to recognize the BID of the new switch. When adding a new switch to a VTP domain, it is critical to configure the switch with a new domain name, the correct VTP mode, VTP version number, and password. A switch with a higher revision number can propagate invalid VLANs and erase valid VLANs thus preventing connectivity for multiple devices on the valid VLANs.

# 25. **Which two commands are used in the implementation of a dynamic IPv4 routing protocol? (Choose two.)**

- **I** lineip route
- **network\***
- **router\***
- **·** interface

In order to implement RIP, EIGRP, or OSPF, configuration begins by typing router protocol. An example would be router ospf 1. In IPv4, network statements are added for each directly connected network that is participating in the dynamic routing protocol. An example would be network 192.168.10.0 0.0.0.255 area 0.

- 26. **What is the reason for a network engineer to alter the default reference bandwidth parameter when configuring OSPF?**
	- to force that specific link to be used in the destination route
	- **to more accurately reflect the cost of links greater than 100 Mb/s\***
	- $\bullet$  to enable the link for OSPF routing
	- to increase the speed of the link

By default, Fast Ethernet, Gigabit, and 10 Gigabit Ethernet interfaces all have a cost of 1. Altering the default reference bandwidth alters the cost calculation, allowing each speed to be more accurately reflected in the cost.

- 27. **Which technology is an open protocol standard that allows switches to automatically bundle physical ports into a single logical link?**
	- **LACP\***
	- $P \rightarrow P$
	- . DTP
	- Multilink PPP

LACP, or Link Aggregation Control Protocol, is defined by IEEE 802.3ad and is an open standard protocol. LACP allows switches to automatically bundle switch ports into a single logical link to increase bandwidth. PAgP, or Port Aggregation Protocol, performs a similar function, but it is a Cisco proprietary protocol. DTP is Dynamic Trunking Protocol and is used to automatically and dynamically build trunks between switches. Multilink PPP is used to load-balance PPP traffic across multiple serial interfaces.

28. **Refer to the exhibit. The partial configuration that is shown was used to configure router on a stick for VLANS 10, 30, and 50. However, testing shows that there are some connectivity**

# **problems between the VLANs. Which configuration error is causing this problem?**

```
Router# show running-config | section interface
interface FastEthernet0/0
no ip address
Ţ
interface FastEthernet0/0.10
 encapsulation dot10 10
 ip address 172.16.10.1 255.255.255.0
Ţ
interface FastEthernet0/0.30
 encapsulation dot10 30
 ip address 172.16.30.1 255.255.255.0
! AAF
          n an N
interface FastEthernet0/0.50
 encapsulation dot10 500
 ip address 172.16.50.1 255.255.255.0
<output omitted>
```
- There is no IP address configured for the FastEthernet 0/0 interface.
- **The wrong VLAN has been configured on subinterface Fa0/0.50.\***
- A configuration for the native VLAN is missing.
- The VLAN IP addresses should belong to the same subnet. According to the configuration shown, the router was configured to use the wrong VLAN (500 instead of 50) on subinterface Fa0/0.50. This will prevent devices that are configured on VLAN 50 from communicating with subinterface Fa0/0.50. When configuring subinterfaces, the Fa0/0 interface has to be configured with no IP address, and each subinterface has to be assigned to a different subnet.
- 29. **Refer to the exhibit. A network administrator issues the show ip protocols command. Based on the exhibited output, what can be concluded?**

```
R1# show ip protocols
Routing Protocol is "eigrp 1 "
<output omitted>
 EIGRP metric weight K1=1, K2=0, K3=1, K4=0, K5=0
 EIGRP maximum hopcount 100
 EIGRP maximum metric variance 1
 Redistributing: eigrp 1
 Automatic network summarization is not in effect
 Maximum path: 4
 Routing for Networks:
    192.168.1.0
    10.0.0.0
```
- **The EIGRP K values are default values.\***
- R1 receives routes to the network 192.168.1.0/24 and 10.0.0.0/24.
- Up to 4 routes of different metric values to the same destination network will be included in the routing table.
- The no auto-summary command is not applied for the EIGRP operation.

The output indicates that the K values are in default (K1=1, K2=0, K3=1, K4=0, K5=0). The no auto-summary command is used since automatic summarization is not in effect. R1 is advertising the 192.168.1.0 and 10.0.0.0 networks, not receiving advertisements about them. Up to 4 equal metric paths to the same destination network will be included in the routing table since the metric variance parameter is set to 1.

- 30. **Which two statements are characteristics of routed ports on a multilayer switch? (Choose two.)**
	- **In a switched network, they are mostly configured between switches at the core and distribution layers.\***
	- **They are not associated with a particular VLAN.\***
	- The interface vlan command has to be entered to create a VLAN on routed ports.
	- They are used for point-to-multipoint links.

.net

**ExamAnswers** 

They support subinterfaces, like interfaces on the Cisco IOS routers.

Routed ports are physical ports that act similarly to a router interface. They are not associated with a particular VLAN, they do not support subinterfaces, and they are used for point-to-point links. In a switched network, they are mostly configured between switches at the core and distribution layers. To configure routed ports, the no switchport interface command has to be used on the appropriate ports.

- 31. **Which action should be taken when planning for redundancy on a hierarchical network design?**
	- Implement STP PortFast between the switches on the network.
	- **IMMED 1.5 Immediately replace a nonfunctioning module, service, or device on a network.**
	- Purchase backup equipment for every network device at the distribution layer.
	- **Add alternate physical paths for data to traverse the network.\***

One method of implementing redundancy is path redundancy, which means installing alternate physical paths for data to traverse the network. Redundant links in a switched network support high availability and can be used for load balancing, thus reducing congestion on the network.

32. **Refer to the exhibit. Suppose that routers B, C, and D have a default priority, and router A has a priority 0. Which conclusion can be drawn from the DR/BDR election process?**

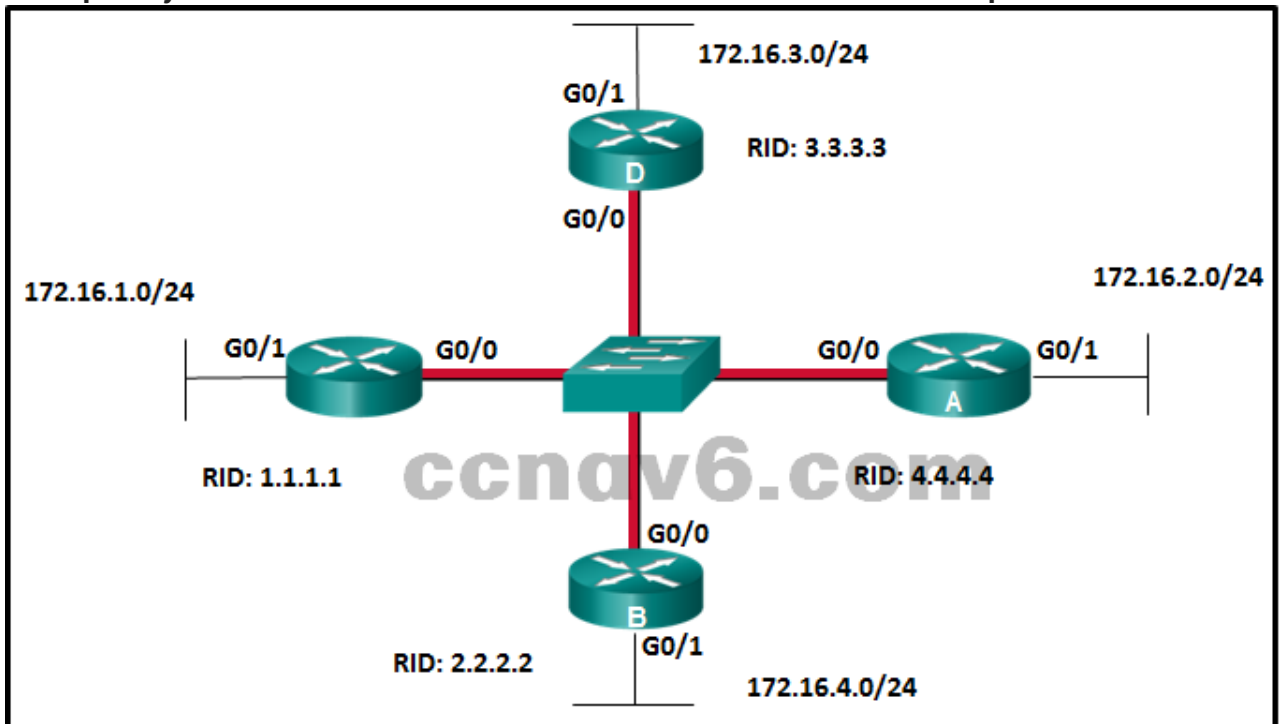

- Router A will become the DR and router D will become the BDR.
- If the priority of router C is changed to 255, then it will become the DR.
- **If the DR fails, the new DR will be router B.\***

**ExamAnswers** 

.net

- If a new router with a higher priority is added to this network, it will become the DR. If the priority is set to 0, the router is not capable of becoming the DR, so router A cannot be the DR. OSPF DR and BDR elections are not preemptive. If a new router with a higher priority or higher router ID is added to the network after the DR and BDR election, the newly added router does not take over the DR or the BDR role.
- 33. **A network administrator is troubleshooting the EIGRP routing between two routers, R1 and** R2. The problem is found to be that only some, but not all networks attached to R1 are listed **in the routing table of router R2. What should the administrator investigate on router R1 to determine the cause of the problem?**
	- **Do the network commands include all the networks to be advertised?\***
	- Does the hello interval setting match the hello interval on R2?
	- Does the AS number match the AS number on R2?
	- Is the interface connected to R2 configured as a passive interface?

The fact that some networks appear in the routing table of R2 indicates that there is basic EIGRP communication between R1 and R2. This excludes the possibility of AS number mismatch and the interface between R1 and R2 being passive. Hello interval timers between EIGRP routers do not have to match. The administrator needs to make sure that the network commands cover all networks attached to R1 that should be advertised.

- 34. **Where does EIGRP maintain the list of feasible successors?**
	- $\blacksquare$  the routing table
	- the neighbor table
	- **the topology table\***
- the link-state database EIGRP maintains a topology table that contains all of the routes learned from EIGRP neighbors. The routes will include successors and feasible successors.
- 35. **Refer to the exhibit. On which router or routers would a default route be statically configured in a corporate environment that uses single area OSPF as the routing protocol?**

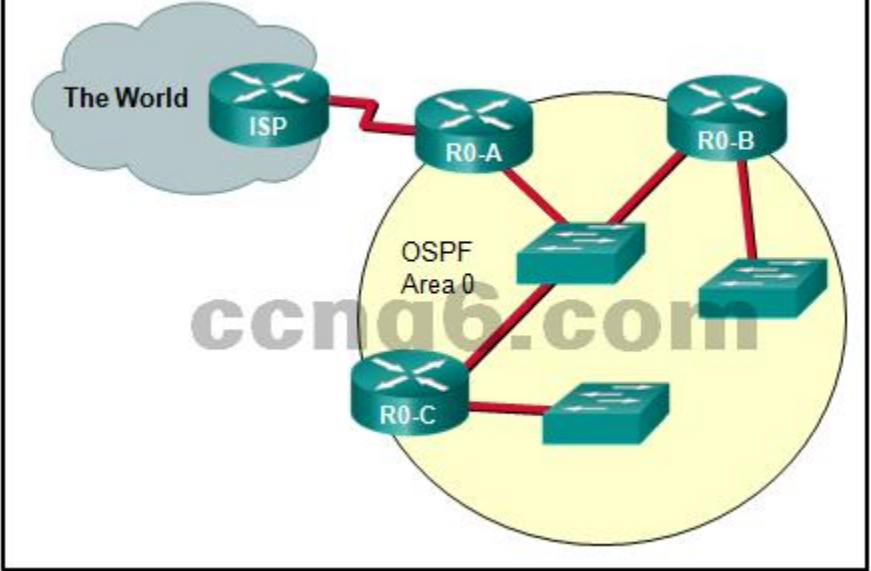

- $\blacksquare$  ISP
- **R0-A\***
- **ISP and R0-A**
- R0-A, R0-B, and R0-C

**ExamAnswers** 

.net

- R0-B and R0-C
- **ISP, RO-A, RO-B, and RO-C**

The default route is applied to the router that connects to the Internet, or R0-A. R0-A then distributes that default route using the OSPF routing protocol.

36. **Refer to the exhibit. What will Router1 do if it receives packets that are destined to network**

## **172.16.4.0/24?**

```
Router1# show ip route
Gateway of last resort is 172.16.1.2 to network 0.0.0.0
S*
      0.0.0.0/0 [254/0] via 172.16.1.2
      172.16.0.0/16 is variably subnetted, 4 subnets, 3 masks
         172.16.0.0/18 is directly connected, Null0
s
с
         172.16.2.0/24 is directly connected, GigabitEthernet0/0
         172.16.2.1/32 is directly connected, GigabitEthernet0/0
T.
s
         172.16.64.0/18 [1/0] via 172.16.1.2
      172.31.0.0/16 is variably subnetted, 2 subnets, 2 masks
с
         172.16.1.0/30 is directly connected, Serial0/0/0
         172.31.1.2/32 is directly connected, Serial0/0/0
т.
<output omitted>
                                       \equiv
```
forward the packets to the gateway of last resort

- **drop the packets\***
- send the packets to network 0.0.0.0

 send the packets out interface GigabitEthernet 0/0 In this example Router1 does not have a specific route to the172.16.4.0/24 network. Because the 172.16.4.0/24 network falls within the 172.16.0.0/18 summary network route to Null0, this route will be chosen. As a consequence, Router1 will drop the packets destined for the 172.16.4.0/24network. The reason for Router1 not using the default route is that the Null0 route has a longer matching network mask.

- 37. **In a large enterprise network, which two functions are performed by routers at the distribution layer? (Choose two.)**
	- connect users to the network
	- provide a high-speed network backbone

.net

**connect remote networks\***

**ExamAnswers** 

- **Provide Power over Ethernet to devices**
- **provide data traffic security\***

In a large enterprise network, the provision of a high-speed network backbone is a function of the core layer. Access layer switches connect users to the network and provide Power over Ethernet to devices. Distribution layer routers provide data traffic security and connections to other networks.

- 38. **Which two metric weights are set to one by default when costs in EIGRP are being calculated? (Choose two.)**
	- $k6$
	- $\overline{\phantom{0}}$  k4
	- $\mathsf{k}2$
	- **k1\***
	- $\overline{\phantom{0}}$  k5
	- **k3\***

By default, k1 and k3 are set to one and k2, k4, and k5 are set to zero during cost calculation by the EIGRP process. There is no k6 value.

39. **Open the PT Activity. Perform the tasks in the activity instructions and then answer the question.**

**Which message was displayed on the web server?**

- Work done!
- Congratulations!
- **You've made it!\***
- Wonderful work!

The three routers R1, R2 and R3 implement EIGRP as the routing protocol. There are two discontiguous networks with no connectivity between them. Automatic summarization is enabled by default on routers R1 and R2, and this is causing a routing problem between discontiguous networks. The solution is to issue the no auto-summary command on each router:

R1(config)# router eigrp 100

R1(conf-router)# no auto-summary

R2(config)# router eigrp 100

R2(conf-router)# no auto-summary

After these commands are issued, PC1 is able to access the web server and the message displayed is "You've made it!".

40. **An administrator is troubleshooting an adjacency issue between two OSPFv3 routers. Which two neighbor states indicate a stable adjacency between the routers? (Choose two.)**

**2way\***

**ExamAnswers** 

- **full\***
- loading
- **exstart**
- exchange

The full and 2way states are two stable OSPF adjacency types.

# 41. **What is the function of ASICs in a multilayer switch??**

.net

- They prevent Layer 2 loops by disabling redundant links between switches.
- **They provide power to devices such as IP phones and wireless access points through** Ethernet ports.
- **They streamline forwarding of IP packets in a multilayer switch by bypassing the CPU.\***
- They aggregate multiple physical switch ports into a single logical port. ASICs are application-specific integrated circuits and they allow a multilayer switch to forward IP packets without calling on the CPU to make routing decisions. By using ASICs a switch can forward IP packets almost as fast as it can forward Layer 2 frames.

# 42. **Which two VTP modes allow for the creation, modification, and deletion of VLANs on the local switch? (Choose two.)**

- **-** client
- **server\***
- slave
- **master**
- **distribution**
- **transparent\***

The three VTP modes are server, client, and transparent. In server VTP mode, the switch can create, modify, and delete VLANs and send this information on to other switches that are in the same VTP domain. Switches in transparent VTP mode can do the same except that information is not transmitted to other switches.

# 43. **Which is a link-state routing protocol?**

- **OSPF\***
- $FIGRP$
- BGP
- RIP

IS-IS is a link state IGP routing protocol that supports classless routing. It is commonly used by ISPs and carriers.

44. **Refer to the exhibit. The routing table on R2 does not include all networks that are attached to R1. The network administrator verifies that the network statement is configured to**

**Computer Networking Tutorials-Labs-Tips, Exam & Answers for Student & Beginners**

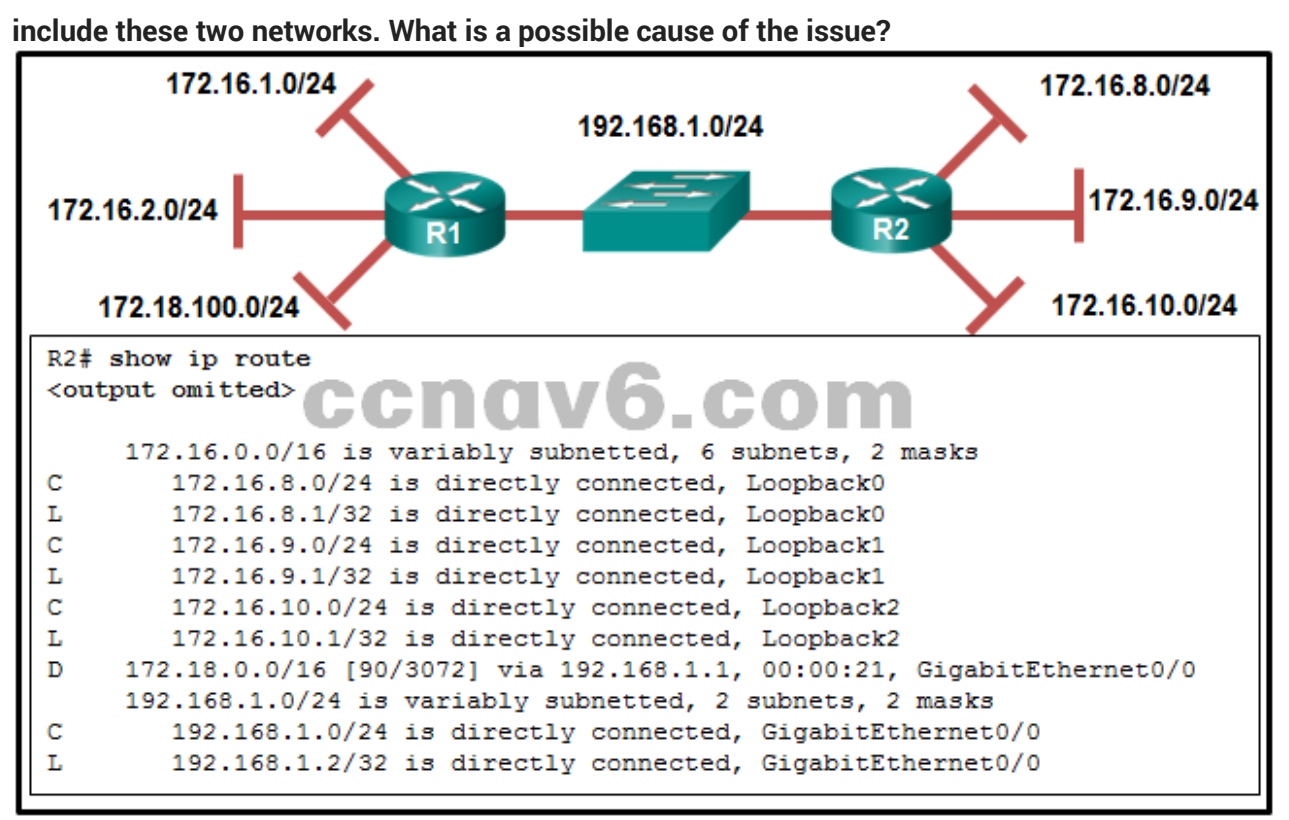

- The AS number does not match between R1 and R2.
- The network statements should include the wild card mask.
- The interfaces that are connected to these two networks are configured as passive interfaces.
- **The no auto-summary command is missing in the R1 configuration.\***

The fact that R2 has a route to 172.18.100.0 from R1 indicates that EIGRP is functioning, which excludes the issue of an AS number not matching. The issue is that both sides have a network within the Class B 172.16.0.0/16 network. Therefore, automatic network summarization must be disabled by the no auto-summary command. If this command is not used, the network statement with a wild card mask will not have effect. The passive interface, if configured, will prevent EIGRP updates from entering the two networks, but not prevent R1 from advertising them to R2.

### 45. **Which type of OSPF LSA represents an external route and is propagated across the entire OSPF domain?**

 $\blacksquare$  type 1

**ExamAnswers** 

.net

- $-$  type 2
- $\blacksquare$  type 3
- $\blacksquare$  type 4
- **type 5\***

Type 5 LSAs are used for external routes and are generated by an ASBR. They are forwarded into other areas by ABRs.

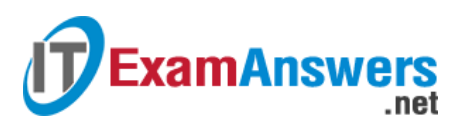

46. **Refer to the exhibit. What are three results for the DR and BDR elections for the given topologies? (Choose three.)**

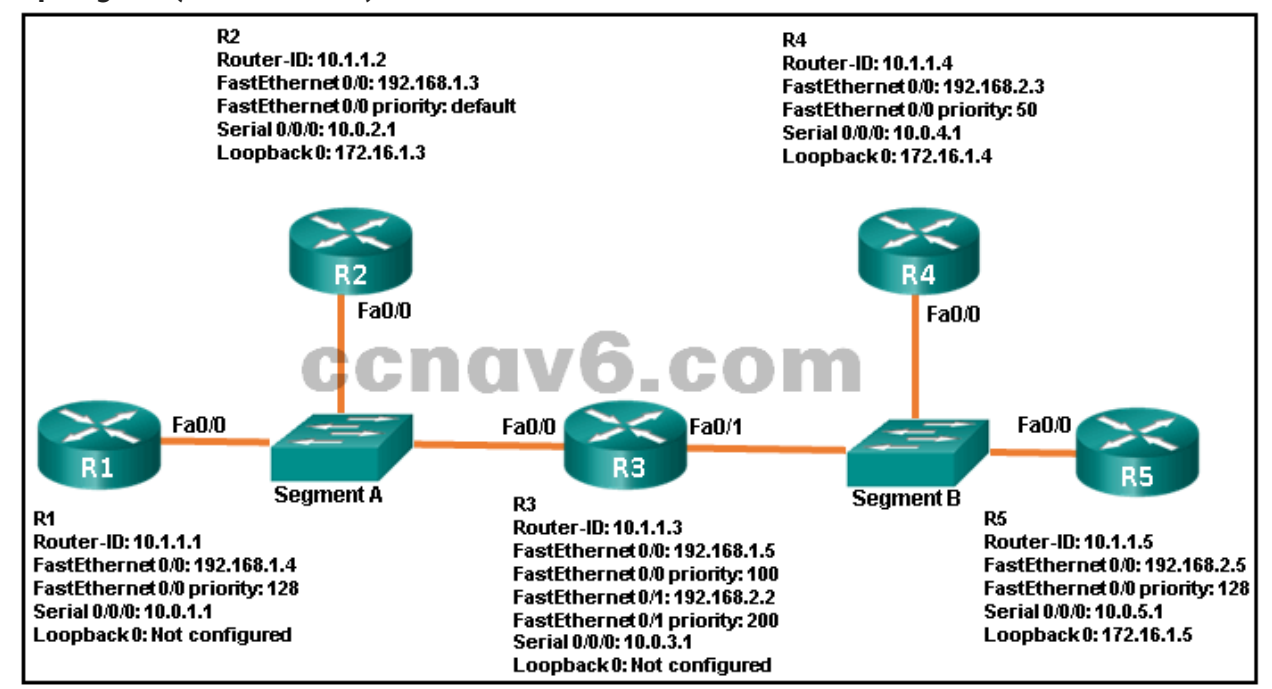

- R3 is DR for segment A.
- **R3 is BDR for segment A.\***
- R2 is BDR for segment A.
- **R1 is DR for segment A.\***
- **R5 is BDR for segment B.\***
- R4 is DR for segment B.

Without ties between them, the elections took place based only on interface priorities.

47. **Refer to the exhibit. What can be concluded about network 192.168.1.0 in the R2 routing table?**

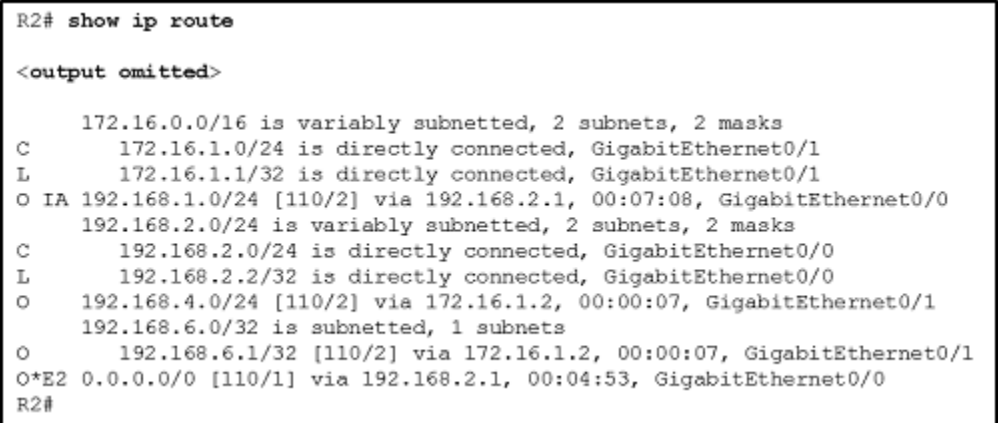

- **This network was learned through summary LSAs from an ABR.\***
- This network is directly connected to the interface GigabitEthernet0/0.
- This network should be used to forward traffic toward external networks.
- This network has been learned from an internal router within the same area.

n a routing table, the designation O IA means the entry was learned from an interarea LSA that was generated from an ABR. The C label indicates a network that is directly connected to an interface on the router. The O label indicates a network that is advertised by another router in the same area. The label O\*E2 indicates an external network. In this case, the network designation of 0.0.0.0/0 indicates that this external network is the default route for all traffic that is destined for external networks.

48. **Refer to the exhibit. A network administrator has connected two switches together using EtherChannel technology. If STP is running, what will be the end result?**

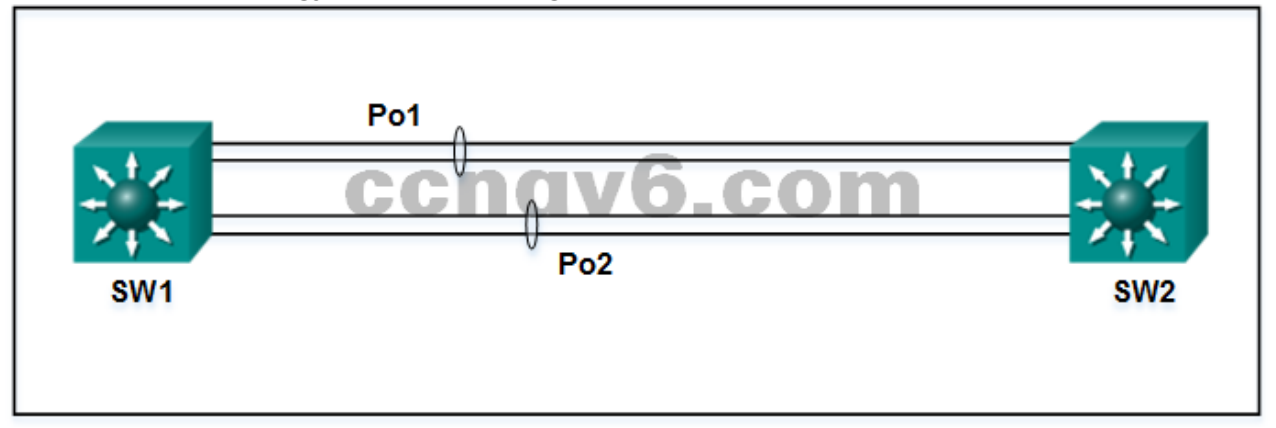

- The resulting loop will create a broadcast storm.
- **STP will block one of the redundant links.\***
- The switches will load balance and utilize both EtherChannels to forward packets.
- Both port channels will shutdown.

**ExamAnswers** 

Cisco switches support two protocols for negotiating a channel between two switches: LACP and PAgP. PAgP is Cisco-proprietary. In the topology shown, the switches are connected to each other using redundant links. By default, STP is enabled on switch devices. STP will block redundant links to prevent loops.

- 49. **What are two reasons to implement passive interfaces in the EIGRP configuration of a Cisco router? (Choose two.)**
	- **to provide increased network security\***
	- to exclude interfaces from load balancingto shut down unused interfaces
	- to mitigate attacks coming from the interfaces
	- **to avoid unnecessary update traffic\***

Two primary reasons for implementing passive interfaces in EIGRP routing are to suppress unnecessary update traffic, such as when an interface is a LAN interface with no other routers connected, and to increase security controls, such as preventing unknown rogue routing devices from receiving EIGRP updates.

- 50. **Which model and which two characteristics would be more likely to be considered in purchasing an access layer switch, as compared to buying switches that operate at the other layers of the Cisco hierarchical design model? (Choose three.)**
	- Catalyst 4500X
	- **EtherChannel**
	- **PoE\***
	- **Catalyst 2960\***
	- **number of ports\***
	- RSTP

Access layer switches are cheaper and do not have as many ports or features as the switches that work at the distribution or core layers. The number of ports that are needed depends on the number of wired devices in the area. Access layer switches tend to be fixed configuration switches that have a set number of ports. Ports on access layer switches tend to operate at 100 or 1000 Mb/s. Switches that operate at all three design layers are capable of EtherChannel and RSTP. The Catalyst 4500X model switch is used at the core design layer.

- 51. **What is the order of packet types used by an OSPF router to establish convergence?**
	- LSU, LSAck, Hello, DBD, LSR

**ExamAnswers** 

**Hello, DBD, LSR, LSU, LSAck\***

.net

- **Hello, LSAck, LSU, LSR, DBD**
- LSAck, Hello, DBD, LSU, LSR

An OSPF router progresses in this order to convergence, using the following packets:

- 1. Hello packet, used for OSPF election and establishing neighbor adjacencies
- 2. DBD packet, used to synchronize databases with neighbors
- 3. LSR packet, used to request more information in synchronizing databases
- 4. LSU packet, used to send link-state updates to neighbors
- 5. LSAck packet, used to acknowledge receipt of an LSU

# 52. **What two STP features are incorporated into Rapid PVST+? (Choose two.)**

- **BackboneFast\***
- **-** loop quard
- **BPDU filter**
- **UplinkFast\***
- BPDU guard
- PortFast

Because Rapid PVST+ is a Cisco enhancement of RSTP, it will support PortFast, BPDU guard, BPDU filter, root guard, and loop guard. Uplink fast and Backbone fast are incorporated into the protocol.

# 53. **Which feature of the EIGRP routing protocol can provide fast re-convergence without DUAL recomputation in the event of a route failure?**

- having a route in the passive state
- **having a feasible successor route\***
- having a route in the active state
- having a successor route

EIGRP avoids DUAL recomputation of routes whenever possible by maintaining a list of backup routes (feasible successors) in the topology table already determined to be loopfree. If the primary route (the successor route, which is in the passive state) in the routing table fails, the best backup route is immediately added to the routing table. A route in the active state is in the process of being recomputed by DUAL.

# 54. **What is the function of STP in a scalable network?**

- It combines multiple switch trunk links to act as one logical link for increased bandwidth.
- It decreases the size of the failure domain to contain the impact of failures.
- It protects the edge of the enterprise network from malicious activity.
- **It disables redundant paths to eliminate Layer 2 loops.\***

STP is an important component in a scalable network because it allows redundant physical connections between Layer 2 devices to be implemented without creating Layer 2 loops. STP prevents Layer 2 loops from forming by disabling interfaces on Layer 2 devices when they would create a loop.

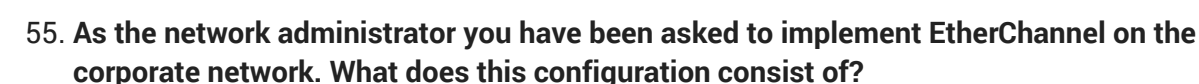

- providing redundant devices to allow traffic to flow in the event of device failure
- grouping two devices to share a virtual IP address

.net

**ExamAnswers** 

- providing redundant links that dynamically block or forward traffic
- **grouping multiple physical ports to increase bandwidth between two switches\*** EtherChannel is utilized on a network to increase speed capabilities by grouping multiple physical ports into one or more logical EtherChannel links between two switches. STP is used to provide redundant links that dynamically block or forward traffic between switches. FHRPs are used to group physical devices to provide traffic flow in the event of failure.
- 56. **Refer to the exhibit. If the switch has been configured for PVST+ mode, what command output would replace the question marks?**

```
SW1# show spanning-tree
VLAN0001
  Spanning tree enabled protocol 2222
  Root ID Priority
                        4097
                        000d.bdc3.37c0
           Address
                        38
           Cost
                        26 (FastEthernet0/2)
            Port
<output omitted>
```
- **ieee\***
- pvst+
- pvst
- rstp

Even though PVST+ mode is Cisco proprietary, the command output shows as ieee. In Rapid-PVST mode, the command output shows as simply rstp.

57. **Refer to the exhibit. An administrator attempts to configure EIGRP for IPv6 on a router and receives the error message that is shown. Which command must be issued by the administrator before EIGRP for IPv6 can be configured?**

```
Router# configure terminal
Enter configuration commands, one per line. End with CNTL/Z.
Router (config) # ipv6 router eigrp 100
% IPv6 routing not enabled
Router (config) #
```
- **ipv6 unicast-routing\***
- eigrp router-id 100.100.100.100
- ipv6 eigrp 100
- no shutdown
- ipv6 cef

Before EIGRP for IPv6 can be configured on a router, routing for IPv6 must be configured. This is accomplished by issuing the global configuration command ipv6 unicast-routing.

- 58. **For troubleshooting missing EIGRP routes on a router, what three types of information can be collected using the show ip protocols command? (Choose three.)**
	- **any ACLs that are affecting the EIGRP routing process\***
	- any interfaces that are enabled for EIGRP authentication

# **ExamAnswers** .net

- the local interface that is used to establish an adjacency with EIGRP neighbors
- the IP addresses that are configured on adjacent routers
- **networks that are unadvertised by the EIGRP routing protocol\***
- **any interfaces on the router that are configured as passive\***

The show ip protocols command verifies whether automatic summarization is being used on the local router, whether any interfaces on the local router are configured as passive interfaces, whether a network is not advertised to EIGRP neighbors, and whether any ACLs are applied to EIGRP.

# 59. **In which IOS CLI mode must a network administrator issue the maximum-paths command to configure load balancing in EIGRP?**

- **router configuration mode\***
- privileged mode
- **EXEC** interface configuration mode
- global configuration mode

The maximum-paths command must be issued in the router configuration mode to load balance up to 32 routes.

# 60. **A network engineer is configuring a LAN with a redundant first hop to make better use of the available network resources. Which protocol should the engineer implement?**

- **GLBP\***
- **HSRP**
- VRRP
- **FHRP**

Gateway Load Balancing Protocol (GLBP) provides load sharing between a group of redundant routers while also protecting data traffic from a failed router or circuit.

# 61. **Match the step sequence to the multiarea OSPF route calculation process. (Not all options are used.)**

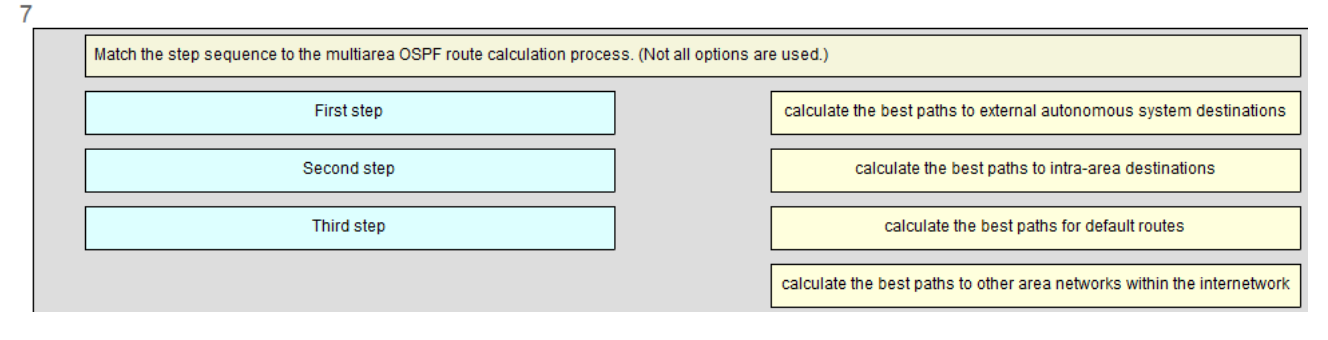

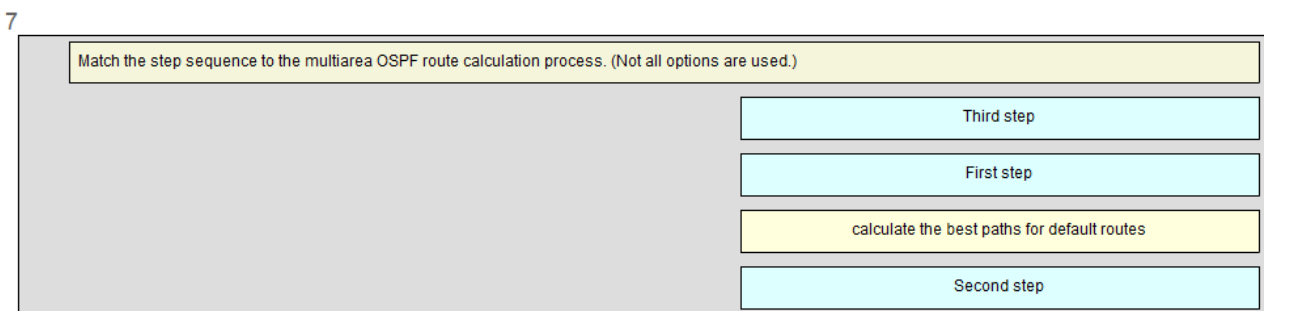

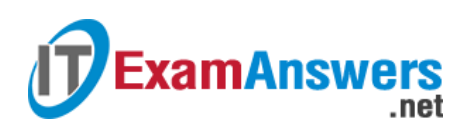

### 62. **Match the switched LAN problem to the correct symptom. (Not all options are used.)**

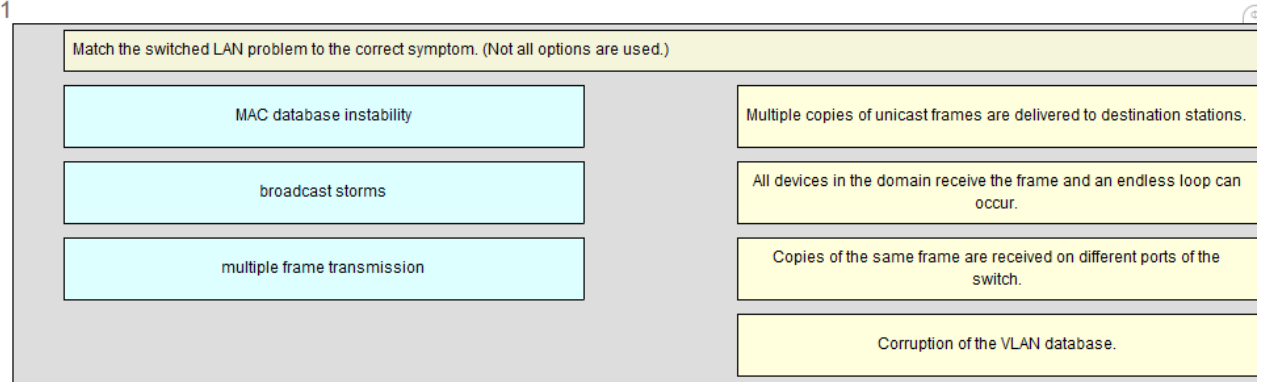

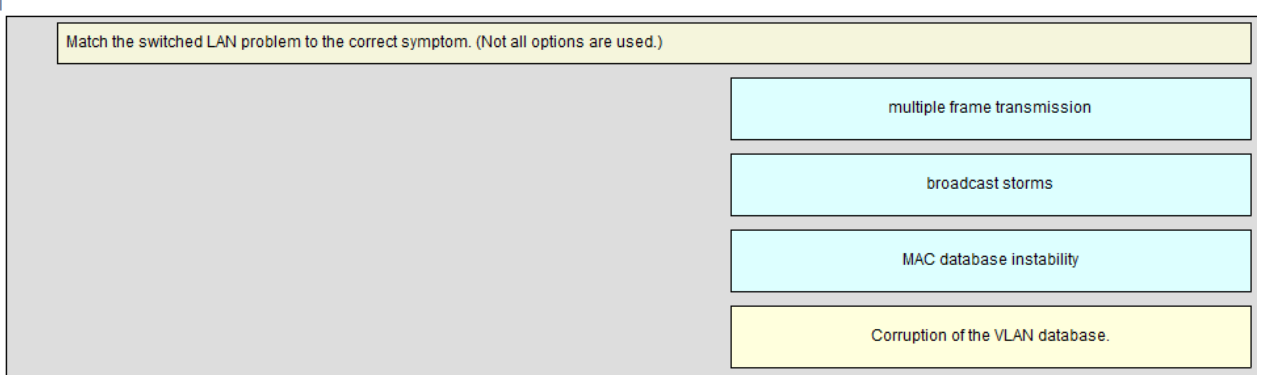

### 63. **Question as presented:**

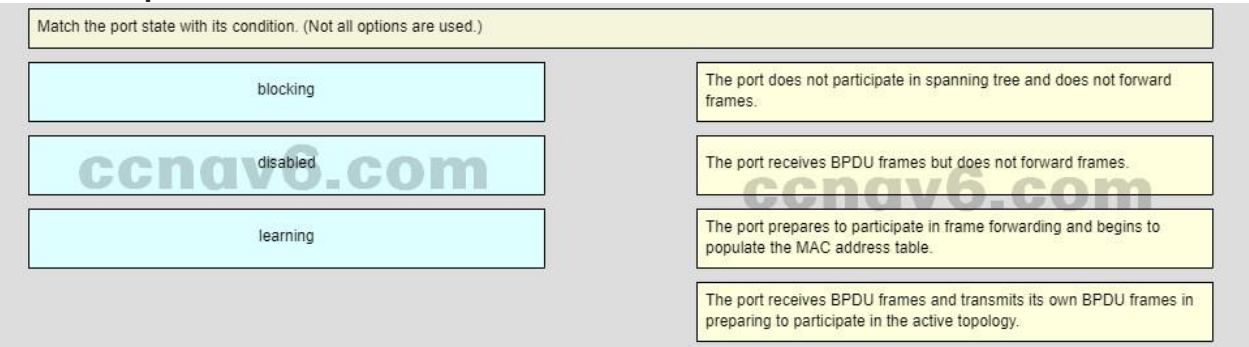

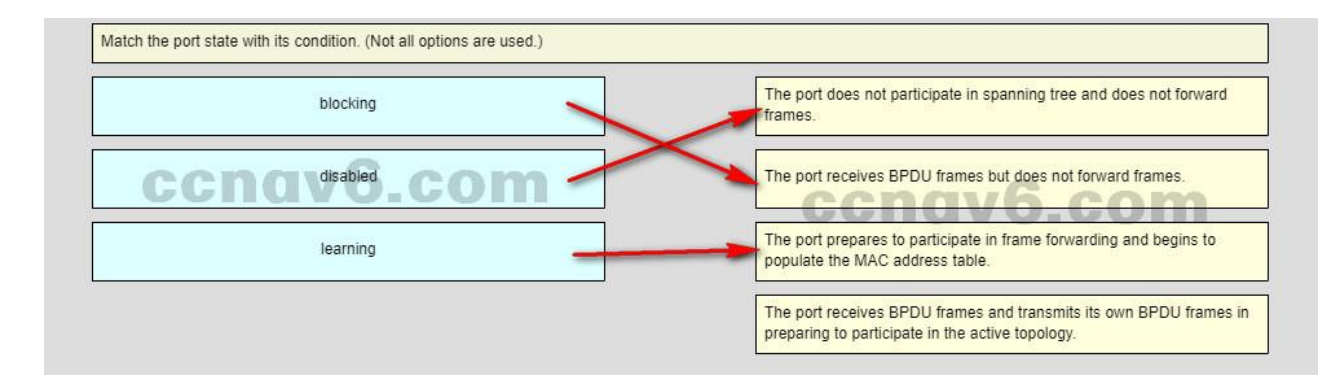

Older Version: CCNA 3 Practice Final Exam [Answers](https://itexamanswers.net/ccna-3-practice-final-exam-answers-2017-v5-0-3-v6-0-full-100.html) v5.1

- 1. **Which technological factor determines the impact of a failure domain?**
	- the number of layers of the hierarchical network
	- the number of users on the access layer

.net

- **the role of the malfunctioning device\***
- the forwarding rate of the switches used on the access layer
- 2. **Which routing protocol is able to scale for large networks and utilizes non-backbone areas for expansion?**
	- $EIGRP$
	- **BGP**
	- **OSPF\***
	- $\blacksquare$  RIPv2
- 3. **What are two reasons to install a single 48-port fixed configuration switch, rather than two 24-port fixed configuration switches, in a wiring closet that supports two classrooms? (Choose two.)**
	- more power provided to each port
	- **more ports available for end devices\***
	- higher uplink speeds

**ExamAnswers** 

- **reduced power and space requirements\***
- reduced number of VLANs/broadcast domains
- 4. **In the Cisco hierarchical design model, which layer is more likely to have a fixed configuration switch than the other layers?**
	- **-** distribution
	- **transport**
	- **ultimate** internet
	- **access\***
	- core
- 5. **What are two requirements when using out-of-band configuration of a Cisco IOS network device? (Choose two.)**
	- **HTTP** access to the device
	- **a terminal emulation client\***
	- **FREE 19 Telnet or SSH access to the device**
	- **a direct connection to the console or AUX port\***
	- a connection to an operational network interface on the device
- 6. **Which port role is assigned to the switch port that has the lowest cost to reach the root bridge?**
	- **root port\***
	- non-designated port
	- designated port
	- disabled port
- 7. **Refer to the exhibit. A network administrator is verifying the bridge ID and the status of this switch in the STP election. Which statement is correct based on the command output?**

![](_page_23_Picture_1.jpeg)

```
Switch 2# show spanning-tree vlan 10
VLAN0010
 Spanning tree enabled protocol ieee
 <output omitted>
 Bridge ID Priority 24586 (priority 24576 sys-id-ext 10)
                 000C.8533.5044
         Address
         Hello Time 2 sec Max Age 20 sec Forward Delay 15 sec
        Aging Time 20
Interface Mole Sts Cost Prio.Nbr Type
Desg FWD 19
Fa0/2128.2
                                 P2pFa0/3Desg FWD 19
                          128.3 P2p
```
- **The bridge priority of Switch\_2 has been lowered to a predefined value to become the root bridge.\***
- The bridge priority of Switch\_2 has been lowered to a predefined value to become the backup root bridge.
- The STP instance on Switch\_2 is failing due to no ports being blocked and all switches believing they are the root.
- The STP instance on Switch\_2 is using the default STP priority and the election is based on Switch\_2 MAC address.
- 8. **When the show spanning-tree vlan 33 command is issued on a switch, three ports are shown in the forwarding state. In which two port roles could these interfaces function while in the forwarding state? (Choose two.)**
	- disabled
	- **designated \***
	- **root\***
	- **alternate**
	- **blocked**
- 9. **A network administrator is analyzing first-hop router redundancy protocols. What is a characteristic of VRRPv3?**
	- VRRPv3 is Cisco proprietary.
	- **It supports IPv6 and IPv4 addressing.\***
	- **It works together with HSRP.**
	- It allows load balancing between routers.
- 10. **Refer to the exhibit. Which switching technology would allow data to be transmitted over each access layer switch link and prevent the port from being blocked by spanning tree due to the redundant link?**

![](_page_24_Picture_1.jpeg)

![](_page_24_Picture_2.jpeg)

- **EtherChannel\***
- $HSP$
- PortFast
- **•** trunking
- 11. **A network administrator has configured an EtherChannel between two switches that are connected via four trunk links. If the physical interface for one of the trunk links changes to a down state, what happens to the EtherChannel?**
	- The EtherChannel will transition to a down state.
	- Spanning Tree Protocol will recalculate the remaining trunk links.
	- **The EtherChannel will remain functional.\***
	- Spanning Tree Protocol will transition the failed physical interface into forwarding mode.
- 12. **What are two advantages of EtherChannel? (Choose two.)**
	- **Configuring the EtherChannel interface provides consistency in the configuration of the physical links.\***
	- Load balancing occurs between links configured as different EtherChannels.
	- EtherChannel uses upgraded physical links to provide increased bandwidth.
	- **Spanning Tree Protocol views the physical links in an EtherChannel as one logical connection.\***
	- Spanning Tree Protocol ensures redundancy by transitioning failed interfaces in an EtherChannel to a forwarding state.
- 13. **When a range of ports is being configured for EtherChannel, which mode will configure LACP on a port only if the port receives LACP packets from another device?**
	- **active**
	- auto
	- desirable
	- **passive\***
- 14. **Which two parameters must match on the ports of two switches to create a PAgP EtherChannel between the switches? (Choose two.)**
	- MAC address
	- **speed\***
	- **VLAN information\***
	- PAgP mode
	- port ID
- 15. **When EtherChannel is configured, which mode will force an interface into a port channel without exchanging aggregation protocol packets?**
	- **active**

![](_page_25_Picture_0.jpeg)

- auto
- **on\***
- desirable
- 16. **Which IOS 12.4 software package integrates full features, including voice, security, and VPN capabilities, for all routing protocols?**
	- **Advanced Security**
	- **Advanced IP Services**
	- **Advanced Enterprise Services\***
	- **Service Provider Services**
- 17. **What is the major release number in the IOS image name c1900-universalk9-mz.SPA.152- 3.T.bin?**
	- $-2$
	- 3
	- **15\***
	- $-52$
	- $-1900$
- 18. **Which statement describes a difference between the IOS 15.0 extended maintenance release and a standard maintenance release?**
	- **They consist of two separate parallel trains.**
	- The extended maintenance release will deliver new IOS features as soon as they are available.
	- **The standard maintenance release enables faster IOS feature delivery than the extended maintenance release does.\***
	- A new standard maintenance release will synchronize with the latest extended maintenance release before the extended is made available.
- 19. When a router is powered on, where will the router first search for a valid IOS image to load **by default?**
	- RAM
	- ROM
	- **flash memory\***
	- NVRAM
- 20. **A network engineer is upgrading the Cisco IOS image on a 2900 series ISR. What command could the engineer use to verify the total amount of flash memory as well as how much flash memory is currently available?**
	- **show flash0:\***
	- **show version**
	- **show interfaces**
	- **show startup-configure**
- 21. **A network administrator configures a router with the command sequence: R1(config)# boot system tftp://c1900-universalk9-mz.SPA.152-4.M3.bin R1(config)# boot system rom**

**What is the effect of the command sequence?**

- On next reboot, the router will load the IOS image from ROM.
- The router will copy the IOS image from the TFTP server and then reboot the system.
- . The router will load IOS from the TFTP server. If the image fails to load, it will load the IOS **image from ROM.\***
- The router will search and load a valid IOS image in the sequence of flash, TFTP, and ROM.
- 22. **Beginning with the Cisco IOS Software Release 15.0, which license is a prerequisite for installing additional technology pack licenses?**
	- **IPBase\***
	- DATA
	- UC
	- SEC

23. **Which three software packages are available for Cisco IOS Release 15.0?**

- **DATA\***
- **IPVoice**
- **Security\***
- **Enterprise Services**

**ExamAnswers** 

.net

- **Unified Communications\***
- **Advanced IP Services**
- 24. **When a customer purchases a Cisco IOS 15.0 software package, what serves as the receipt for that customer and is used to obtain the license as well?**
	- **Software Claim Certificate**
	- **End User License Agreement**
	- **Unique Device Identifier**
	- **Product Activation Key\***
- 25. **Which command would a network engineer use to find the unique device identifier of a Cisco router?**
	- **show version**
	- **show license udi \***
	- **show running-configuration**
	- **EXEC** license install stored-location-url
- 26. **A newly hired network engineer wants to use a 2911 router from storage. What command would the technician use to verify which IOS technology licenses have been activated on the router?**
	- **show flash0:**
	- **show interfaces**
	- **show license\***
	- **show startup-config**
	- **show version**
- 27. **Which command is used to configure a one-time acceptance of the EULA for all Cisco IOS software packages and features?**
	- $\blacksquare$  license save
	- **show license**
	- **EXEC** license boot module module-name
	- **license accept end user agreement\***

# 28. **How long is the evaluation license period for Cisco IOS Release 15.0 software packages?**

- $-15$  days
- 30 days
- **60 days \***
- $-180$  days

# 29. **What is the purpose of a T train release in Cisco IOS 15?**

.net

- It is used for long-term maintenance, enabling customers to qualify, deploy, and remain on the release for an extended period.
- It provides regular bug fix maintenance rebuilds, plus critical fix support for networkaffecting bugs.\*
- It provides premium packages and enables additional IOS software feature combinations that address more complex network requirements.
- It specifies advanced IP services features such as advanced security and service provider packages.
- 30. **What code in the Cisco IOS 15 image filename c1900-universalk9-mz.SPA.153-3.M.bin indicates that the file is digitally signed by Cisco?**
	- **SPA \***
	- universalk9

**ExamAnswers** 

- M
- $mz$
- 31. **A network technician is troubleshooting problems with a router that is running IOS 15. Which command will display the features activated for the licenses that are installed on the router?**
	- **show flash0:**
	- **show license\***
	- **show startup-config**
	- **show version**

32. **Which wireless network topology would be used by network engineers to provide a wireless network for an entire college building?**

- ad hoc
- hotspot
- **infrastructure\***
- mixed mode
- 33. **In wireless networks what is a disadvantage of using mixed mode on an AP?**
	- Only 802.11n wireless NICs can attach to the AP.
	- Devices must be closer to the AP due to the limited distance range.
	- **The wireless network operates slower if one device uses an older standard wireless NIC.\***
	- No encryption can be used by the AP or by the wireless NIC that is attached to the AP.
- 34. **When would a network engineer configure an access point with channel bonding?**
	- when security is an issue
	- **when more throughput is needed\***
	- when older wireless NICs are being used
	- when trunking is enabled between the access point and switch
- 35. **Which method of wireless authentication is currently considered to be the strongest?**
	- WEP
	- WPA
	- **WPA2\***
	- open
	- **shared key**
- 36. **What is a wireless security mode that requires a RADIUS server to authenticate wireless users?**

**enterprise\***

**ExamAnswers** 

- personal
- **shared key**
- WEP
- 37. **A laptop cannot connect to a wireless access point. Which two troubleshooting steps should be taken first? (Choose two.)**
	- **Ensure that the wireless NIC is enabled.\***

.net

- Ensure that the laptop antenna is attached.
- **Ensure that the wireless SSID is chosen.\***
- Ensure that the correct network media is selected.
- Ensure that the NIC is configured for the proper frequency.
- 38. **A network engineer is troubleshooting a newly deployed wireless network that is using the latest 802.11 standards. When users access high bandwidth services such as streaming video, the wireless network performance is poor. To improve performance the network engineer decides to configure a 5 Ghz frequency band SSID and train users to use that SSID for streaming media services. Why might this solution improve the wireless network performance for that type of service?**
	- The 5 GHz band has a greater range and is therefore likely to be interference-free.
	- Requiring the users to switch to the 5 GHz band for streaming media is inconvenient and will result in fewer users accessing these services.
	- **The 5 GHz band has more channels and is less crowded than the 2.4 GHz band, which makes it more suited to streaming multimedia.\***
	- The only users that can switch to the 5 GHz band will be those with the latest wireless NICs, which will reduce usage.
- 39. **Refer to the exhibit. How did this router learn of the highlighted route in the routing table?**

```
<output omitted>
Gateway of last resort is 10.0.0.18 to network 0.0.0.0
     10.0.0.0/30 is subnetted, 4 subnets
        10.0.0.0 [110/128] via 10.0.0.13, 00:06:03, Serial0/0/0
O IA
        10.0.0.4 [110/65] via 10.0.0.13, 00:06:03, Serial0/0/0
O IA
\mathbf{C}10.0.0.12 is directly connected, Serial0/0/0
\mathbf{C}10.0.0.16 is directly connected, FastEthernet0/0
O IA 192.168.1.0/24 [110/129] via 10.0.0.13, 00:06:03, Serial0/0/0
   192.168.2.0/25 is subnetted, 1 subnets
O IA 192.168.2.128 [110/66] via 10.0.0.13, 00:06:03, Serial0/0/0
0*E2 0.0.0.0/0 [110/1] via 10.0.0.18, 00:01:19, FastEthernet0/0
```
- by entering the router configuration mode command default-information originate
- by entering the global configuration mode command ip route 0.0.0.0 0.0.0.0 interface-type interface-number
- by entering the global configuration mode command ip route 0.0.0.0 0.0.0.0 ip-address
- by receiving an update from another OSPF router that is running another routing protocol
- **by receiving an update from another OSPF router that has the default-information originate command configured\***
- 40. **Refer to the exhibit. What are two consequences of issuing the displayed commands? (Choose two.)**

**ExamAnswers** .net

```
R2(config)# router ospf 10
R2(config-router)# network 10.0.0.0 0.0.0.255 area 0
R2(config-router)# area 0 authentication message-digest
R2(config-router)# interface serial0/0/0
R2(config-if)# ip address 10.0.0.2 255.255.255.0
R2(config-if)# ip ospf message-digest-key 10 md5 areapassword
R2(config-if)# interface serial0/0/1
R2(config-if)# ip address 10.0.1.2 255.255.255.0
R2(config-if)# ip ospf message-digest-key 10 md5 areapassword
```
- **The routing update information is protected against being falsified.\***
- The routing table of R2 will be secured.
- **The key is encrypted with the MD5 hashing algorithm.\***
- OSPF routes will get priority over EIGRP routes going into the routing table.
- The overhead of OSPF information exchange will reduce.

### 41. **What does an OSPF area contain?**

- routers that share the same router ID
- routers whose SPF trees are identical
- **routers that have the same link-state information in their LSDBs\***
- routers that share the same process ID

### 42. **Refer to the exhibit. Why are some of the entries marked O IA?**

#### R1# show ip route

```
<output omitted>
```

```
Gateway of last resort is 192.168.10.2 to network 0.0.0.0
0*E2 0.0.0.0/0 [110/1] via 192.168.10.2, 00:00:19, Serial0/0/0
           10.0.0.0/8 is variably subnetted, 5 subnets, 2 masks
C
             10.1.1.0/24 is directly connected, GigabitEthernet0/0
              10.1.1.1/32 is directly connected, GigabitEthernet0/0
L
c
             10.1.2.0/24 is directly connected, GigabitEthernet0/1
L
              10.1.2.1/32 is directly connected, GigabitEthernet0/1
Ō
             10.2.1.0/24 [110/648] via 192.168.10.2, 00:04:34, Serial0/0/0
O IA 192.168.1.0/24 [110/1295] via 192.168.10.2, 00:01:48, Serial0/0/0
O IA 192.168.2.0/24 [110/1295] via 192.168.10.2, 00:01:48, Serial0/0/0
         192.168.10.0/24 is variably subnetted, 3 subnets, 2 masks
c
             192.168.10.0/30 is directly connected, Serial0/0/0
L
              192.168.10.1/32 is directly connected, Serial0/0/0
\circ192.168.10.4/30 [110/1294] via 192.168.10.2, 00:01:55, Serial0/0/0
R1#
```
- **They correspond to entries that are learned from other areas.\***
- They correspond to entries that are learned from other routing protocols.
- They represent summary routes that are internal to the area.
- They are default routes that are learned from other routing protocols.
- 43. **In which mode is the area area-id range address mask command issued when multiarea OSPF summarization is being configured?**
	- global configuration mode
	- **router configuration mode\***
	- interface configuration mode of area 0 interfaces
	- interface configuration mode of all participating interfaces

44. **Refer to the exhibit. What two pieces of information could be determined by a network administrator from this output? (Choose two.)**

![](_page_30_Picture_467.jpeg)

**R1 is participating in multiarea OSPF.\***

.net

**xamAnswers** 

- The OSPF process number that is being used is 0.
- Interface Fa0/1 is not participating in the OSPF process.
- **R1 is the distribution point for the routers that are attached to the 10.0.0.4 network.\***
- The metric that will be installed in the routing table for the  $10.0.0.0$  route will be 65 (64+1).
- 45. **Refer to the exhibit. Two routers have been configured to use EIGRP. Packets are not being forwarded between the two routers. What could be the problem?**

![](_page_30_Figure_9.jpeg)

- **EIGRP** does not support VLSM.
- The routers were not configured to monitor neighbor adjacency changes.
- **The default bandwidth was used on the routers.**
- **An incorrect IP address was configured on a router interface.\***
- 46. **Which command can be issued on a router to display information about the successors and feasible successors for a destination network when EIGRP is used as the routing protocol?**
	- show ip protocols
	- **show ip eigrp topology\***
	- show ip eigrp interfaces
	- show ip eigrp neighbors
- 47. **A network administrator is configuring the authentication for EIGRP routing. The administrator enters these commands:**
	- **R1(config)# key chain THE\_KEY**
	- **R1(config-keychain)# key 1**
	- **R1(config-keychain-key)# key-string key123**

# **What is the next step necessary to enable the authentication for EIGRP routing?**

- Configure the priority of authentication algorithms to be used.
- **Configure the authentication on all interfaces that are participating in EIGRP.\***
- Configure an ACL to identify the networks that are participating in EIGRP.
- Configure the authentication in the router eigrp as-number configuration mode.

# 48. **What are three characteristics of the Cisco IOS Software Release 12.4T train? (Choose three.)**

**It requires the activation of a license.** 

**ExamAnswers** 

- It has a number of embedded technology packages.
- **It is updated with new features and hardware support. \***
- **It is derived from the Cisco IOS Software Release 12.4 Mainline train.\***
- It has extended maintenance new feature releases approximately every 16 to 20 months.
- **It receives regular software fixes that are synchronized with the 12.4 Mainline train.\***
- 49. **If a company wants to upgrade a Cisco 2800 router from IOS 12.4T, what IOS should be recommended for a stable router platform?**
	- **12.5T**
	- $-13.1T$
	- $-14.0$
	- **15.1M\***
- 50. **A router has been removed from the network for maintenance. A new Cisco IOS software image has been successfully downloaded to a server and copied into the flash of the router. What should be done before placing the router back into service?**
	- $\blacksquare$  Back up the new image.
	- Copy the running configuration to NVRAM.
	- Delete the previous version of the Cisco IOS software from flash.
	- **Restart the router and verify that the new image starts successfully.\***
- 51. **Which step supports disaster recovery and should be performed first when upgrading an IOS system image on a Cisco router?**
	- Delete the current image from flash memory.
	- **Copy the current image from the router to a TFTP server.\***
	- Use the boot system command to configure the router to load the new image.
	- Configure the router to load the new image from the TFTP server.
- 52. **Refer to the exhibit. A network engineer is preparing to upgrade the IOS system image on a Cisco 2901 router. Based on the output shown, how much space is available for the new image?**

```
Router# show flash:
System flash directory:
File Length Name/status
 3 33591768 c1900-universalk9-mz.SPA.151-4.M4.bin
 2 28282 sigdef-category.xml
    227537 sigdef-default.xml
 1[33847587 bytes used, 221896413 available, 255744000 total]
249856K bytes of processor board System flash (Read/Write)
```
- 25574400 bytes
- 249856000 bytes
- **221896413 bytes\***
- 33591768 bytes
- 53. **The customer of a networking company requires VPN connectivity for workers who must travel frequently. To support the VPN server, the customer router must be upgraded to a new Cisco IOS software version with the Advanced IP Services feature set. What should the field engineer do before copying the new IOS to the router?**
- Set the router to load the new IOS image file directly from the TFTP server on the next reboot.
- Delete the currently installed IOS by using the erase flash: command, and reload the router.
- Issue the show running-configuration command to determine the features of the currently installed IOS image file.
- **Issue the show version and the show flash commands to ensure that the router has enough memory and file space to support the new IOS image.\***
- 54. **Match each OSPF LSA description with its type. (Not all options are used.)**

![](_page_32_Picture_355.jpeg)

55. **Open the PT Activity. Perform the tasks in the activity instructions and then answer the question.**

**Why are users in the OSPF network not able to access the Internet?**

- The default route is not redistributed correctly from router R1 by OSPF.
- The interface that is connected to the ISP router is down.
- The OSPF network statements are misconfigured on routers R2 and R3.
- The OSPF timers that are configured on routers R1, R2, and R3 are not compatible.
- **The network statement is misconfigured on router R1.\***
- 56. **Which command will start the process to bundle two physical interfaces to create an EtherChannel group via LACP?**
	- channel-group 2 mode auto
	- interface port-channel 2

**ExamAnswers** 

.net

- channel-group 1 mode desirable
- **interface range GigabitEthernet 0/4 – 5 \***
- 57. **What statement describes a Cisco IOS image with the "universalk9\_npe" designation for Cisco ISR G2 routers?**
- **It is an IOS version that, at the request of some countries, removes any strong cryptographic functionality.\***
- It is an IOS version that provides only the IPBase feature set.
- It is an IOS version that offers all of the Cisco IOS Software feature sets.
- t is an IOS version that can only be used in the United States of America.
- 58. **Fill in the blank. Do not use abbreviations.**

.net

**ExamAnswers** 

The license " **install**" flash0:seck9-C1900-SPE150\_K9-FAB12340099.xml command will restore the specified saved Cisco IOS Release 15 license to a router.

## 59. **Refer to the exhibit. Match the components of the IOS image name to their description. (Not all options are used.)**

![](_page_33_Figure_8.jpeg)

![](_page_33_Figure_9.jpeg)

Place the options in the following order: specifying the feature set -> **universalk9** minor release number -> **1** where the image runs and if the file is compressed -> **mz** platform on which the image runs -> **c1900** – not scored – maintanence release and rebuild number -> **M4** new feature release number -> **4** file extension -> **bin** major release number -> **15**

60. **Match the description to the Cisco IOS category. (Not all options apply.)**

![](_page_34_Picture_0.jpeg)

![](_page_34_Picture_339.jpeg)

**Place the options in the following order: technology train [+] branches from another train [+] has the latest features mainline train [#] possibly is 12.4 [#] contains mostly bug fixes**

61. **Refer to the exhibit.**

```
RTR1# dir flash:
Directory of flash:/
   1 -rw- 13832032 May2 2007 17:27:46 +00:00 c1841-ipbasek9-mz.124-12.bin
   2 -rw- 12992118 Oct10 2006 16:54:18 +00:00 c1841-ipbase-mz.123-14.T7.bin
   3 - rw-<br>
985 Jul 2 2013 09:30:12 +00:00 baseHQ.cfg<br>
4 - rw-<br>
842 Sep 15 2012 13:20:09 +00:00 sdmconfig-1841.cfg
    5 -rw- 22063220 May 13 2009 00:24:20 +00:00 c1841-advipservicesk9-mz.124-10b.bin
                842 Sep 15 2012 13:15:25 +00:00 sdmconfig-1841.old
    6 - rw-
```
**Which of the three Cisco IOS images shown will load into RAM?**

- The router selects the second Cisco IOS image because it is the smallest IOS image.
- **The router selects an image depending on the boot system command in the configuration.**
- The router selects the third Cisco IOS image because it contains the advipservicesk9 image.
- The router selects the third Cisco IOS image because it is the most recent IOS image.
- The router selects an image depending on the value of the configuration register.
- 62. **In addition to IPBase, what are the three technology packs that are shipped within the universal Cisco IOS Software Release 15 image? (Choose three.)**
	- **Advanced IP Services**
	- **SP Services**
	- **Unified Communications\***
	- **Security\***
	- **DATA\***
- 63. **Which two conditions should the network administrator verify before attempting to upgrade a Cisco IOS image using a TFTP server? (Choose two.)**
	- Verify the name of the TFTP server using the show hosts command.
- Verify that the TFTP server is running using the tftpdnld command.
- Verify that the checksum for the image is valid using the show version command.
- **Verify connectivity between the router and TFTP server using the ping command.\***
- **Verify that there is enough flash memory for the new Cisco IOS image using the show flash command.\***

64. **Which three images are considered premium software packages for Cisco IOS Release 12.4? (Choose three.)**

- **IP** Voice
- **Enterprise Base**
- **Advanced Security**

**ExamAnswers** 

.net

- **Enterprise Services\***
- **Advanced IP Services\***
- **Advanced Enterprise Services\***

```
65. What are two reasons to enable OSPF routing protocol authentication on a network?
   (Choose two.)
```
- **to prevent data traffic from being redirected and then discarded \***
- to ensure faster network convergence
- to provide data security through encryption
- **to prevent redirection of data traffic to an insecure link\***
- to ensure more efficient routing
- 66. **While attending a conference, participants are using laptops for network connectivity. When a guest speaker attempts to connect to the network, the laptop fails to display any available wireless networks. The access point must be operating in which mode?**

```
<output omitted>
Gateway of last resort is 10.0.0.18 to network 0.0.0.0
    10.0.0.0/30 is subnetted, 4 subnets
0 IA 10.0.0.0 [110/128] via 10.0.0.13, 00:06:03, Serial0/0/0
O IA
        10.0.0.4 [110/65] via 10.0.0.13, 00:06:03, Serial0/0/0
\mathbf{C}10.0.0.12 is directly connected, Serial0/0/0
C.
        10.0.0.16 is directly connected, FastEthernet0/0
O IA 192.168.1.0/24 [110/129] via 10.0.0.13, 00:06:03, Serial0/0/0
    192.168.2.0/25 is subnetted, 1 subnets
O IA 192.168.2.128 [110/66] via 10.0.0.13, 00:06:03, Serial0/0/0
0*E2 0.0.0.0/0 [110/1] via 10.0.0.18, 00:01:19, FastEthernet0/0
```
- **active\***
- passive
- mixed
- **open\***
- 67. **What is the purpose of issuing the ip ospf message-digest-key key md5 password command and the area area-id authentication message-digest command on a router?**
	- to facilitate the establishment of neighbor adjacencies
	- to encrypt OSPF routing updates
	- to enable OSPF MD5 authentication on a per-interface basis
	- **to configure OSPF MD5 authentication globally on the router\***

![](_page_36_Picture_0.jpeg)

68. **Refer to the exhibit. Which destination MAC address is used when frames are sent from the workstation to the default gateway?**

![](_page_36_Figure_3.jpeg)

- MAC addresses of both the forwarding and standby routers
- MAC address of the forwarding router
- MAC address of the standby router
- **MAC address of the virtual router\***
- 69. **A network technician is attempting to upgrade an IOS system image on a Cisco 1941 router. Which command should the technician issue to verify the presence of sufficient free space in flash for the new image on the router that is being upgraded?**
	- **show file system**
	- **show flash0: \***
	- **show running-config**
	- show version
- 70. **Which statement describes a characteristic of a Cisco Enterprise Architecture module?**
	- Server Farm and Data Center Module are submodules of the Enterprise Edge module.
	- The Enterprise Campus only consists of the core layer of the campus infrastructure.
	- **The Enterprise Edge consists of the Internet, VPN, and WAN modules connecting the enterprise**
	- **with the service provider's network. \***
	- The Service Provider Edge provides QoS, policy reinforcement, service levels, and security.
- 71. **Match the step number to the sequence of stages that occur during the HSRP failover process. (Not all options are used.)**

![](_page_37_Picture_0.jpeg)

46

![](_page_37_Figure_3.jpeg)

#### 46

![](_page_37_Picture_40.jpeg)